## **Cancel the Sleep Time Consequence in the iOS App**

Last Modified on 2021-08-19

*Applies to: Premium Members using the Parent's app on iPhones and iPads*

*Article type: Advanced options*

## **Unlock a Child's Phone or Tablet**

Family Zone will notify the Parent if Consequences are applied to their Child's device. After the Parent and Child have discussed why the phone or tablet was locked into Sleep time, use these steps to unlock it.

From a Parent's iPhone or iPad:

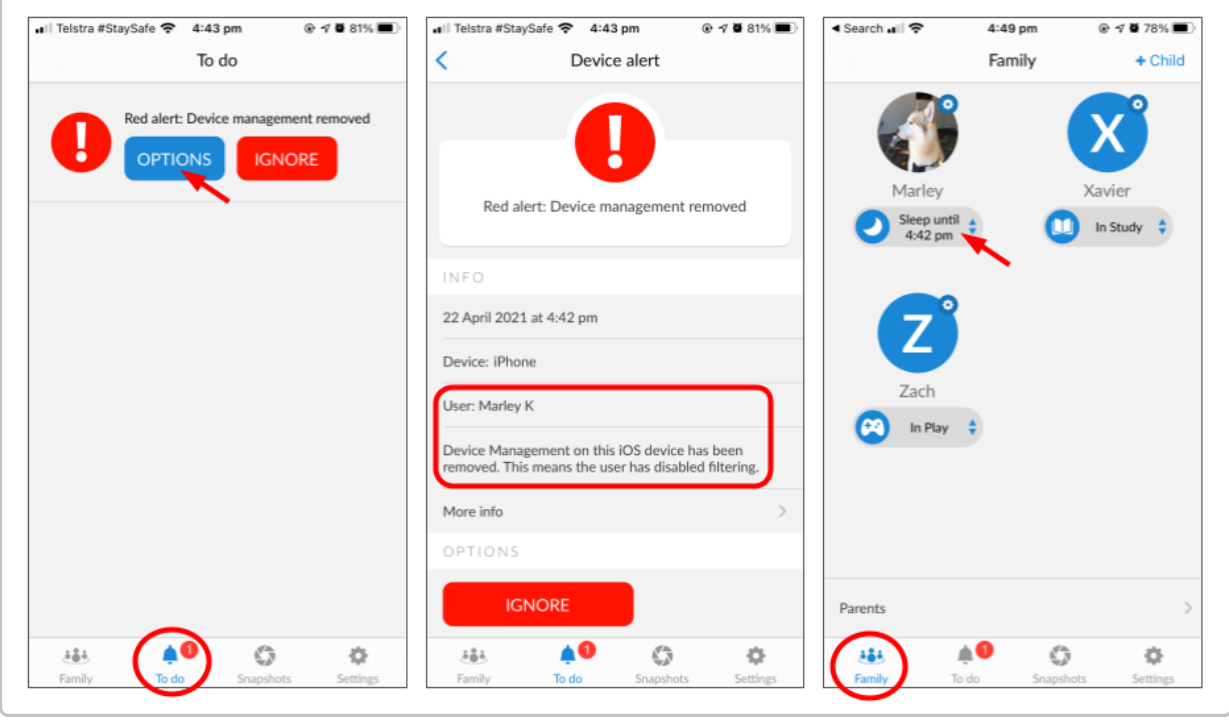

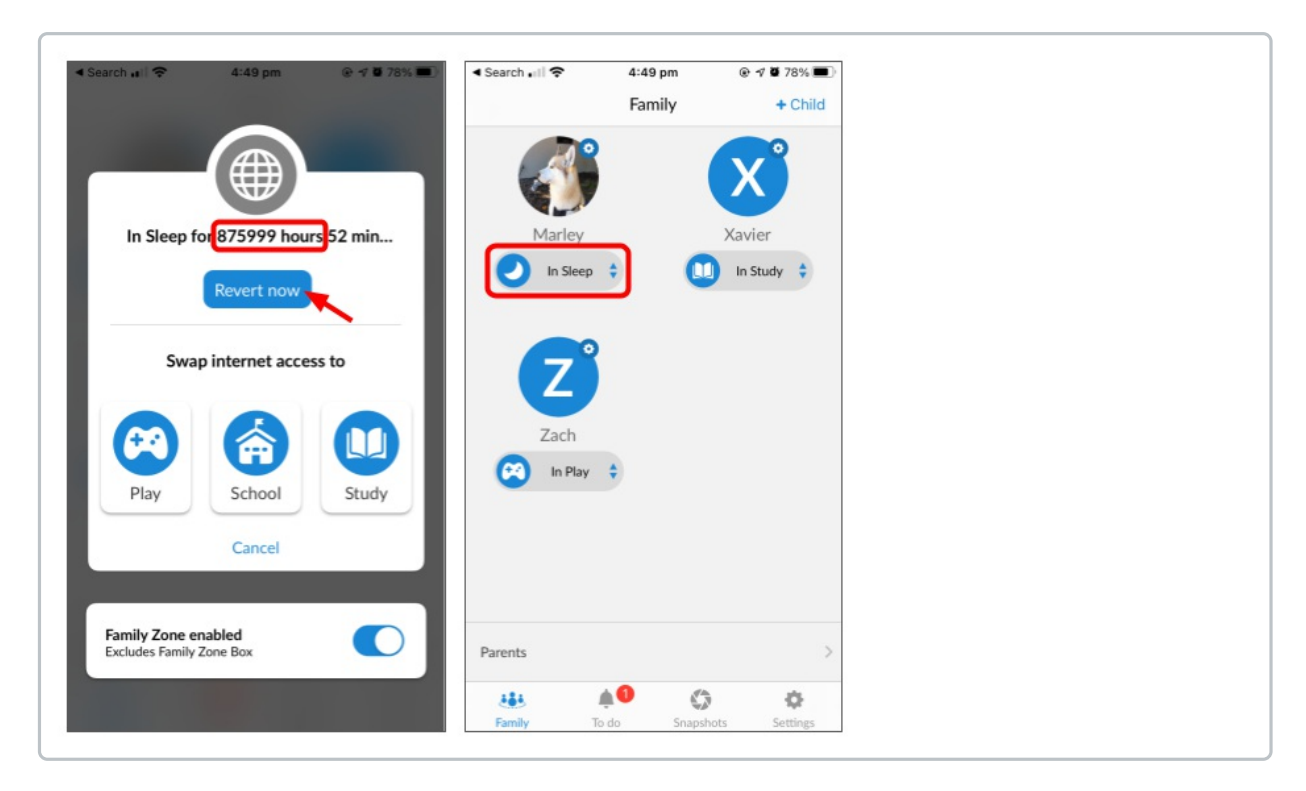

- 1. Log into the Family Zone app as a Parent
- 2. In To do, find the "Red alert: Device management removed" Tap OPTIONS

Do NOT tap Ignore. Ignore permanently removes the Alert.

- 3. Look in User for the Child's name and device type
- 4. Go back to Family, tap the Child's name Note, the Sleep Routine has been set to disconnect their device from the internet for over 10 years!
- 5. Tap Revert now to allow the device to return to the scheduled Routine
- 6. On the Child's device, reinstall Family Zone

Your steps may include adding the iOS Profile or the Android CA Certificate, again See one of the following articles to reinstate Family Zone cyber safety: Troubleshooting Restore Family Zone on Apple iOS Troubleshooting Reinstate Device Management on Android Devices

Consequences are an advanced function. We encourage Parents to tap into our Cyber Experts' advice to help children grow to manage their own online behavior.

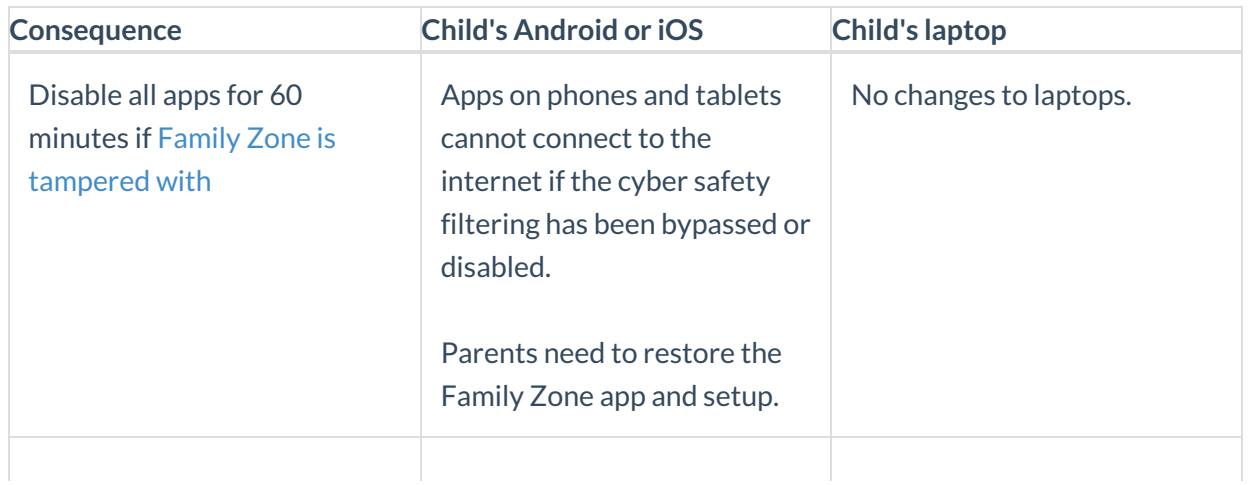

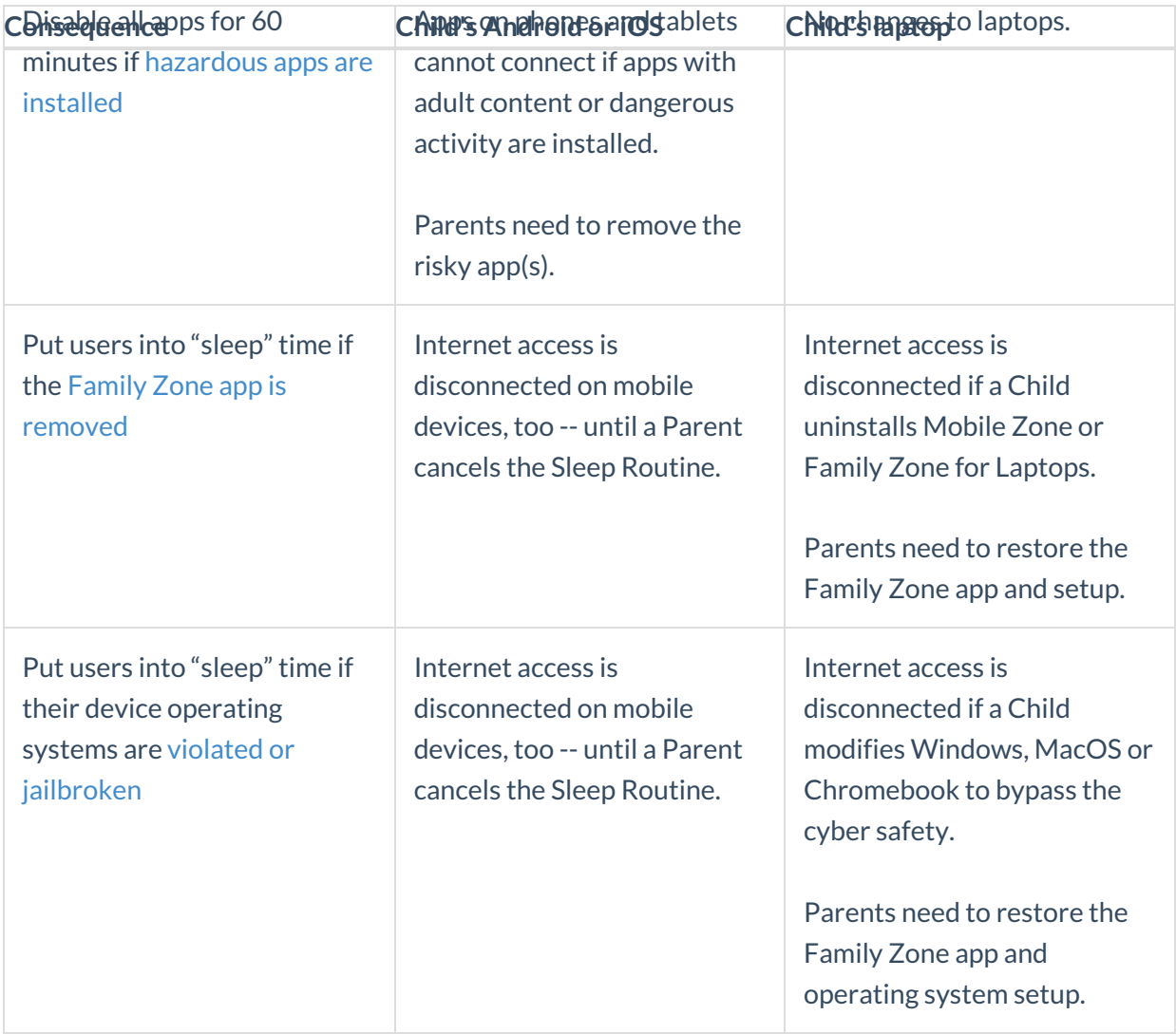

## **Limit Access to iOS Device Features**

iOS 13 (2019) and newer:

- The device camera
- For more details, see Apple's article at https://support.apple.com/en-au/HT201304

For iOS 12 (2018) and older devices, tap the toggle to allow (blue) or to prevent (gray) access to:

- In-App Purchases
- iTunes
- Explicit iTunes Content
- The device camera

## **Limit Access to Android Device Features**

For Android phones and tablets, tap the toggle to allow (blue) or prevent (gray) access to:

- Install or uninstall of apps
- The device camera

Feel free to browse our website or contact us through our online chat for help finding the tips you and your child can use.